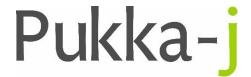

Pukka-j, Blackwell Farm Bishops Cannings Devizes, Wiltshire SN10 2JZ, UK Tel: +44 (0) 1380 860044
Fax: +44 (0) 1380 860066
Email: support@pukka-j.com
Web: www.pukka-j.com

## **Release Notes**

**pjk.jar 1.15.04** (Released 17/03/2020)

## **Service Logging**

Extra logging, mainly at the finest level for tracking service start up issues.

## **HTML Encoding Replacement**

When a String is sent to the server in a URL, the browser will encode certain characters i.e. space '' is replaced with %20. A utility method has been added to the StringUtil utility class to decode Strings that include the html encoded characters.

© Pukka-j 2018 Page 1 of 1 Commercial in confidence